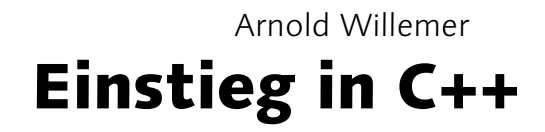

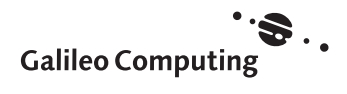

# Inhalt

Vorwort 13

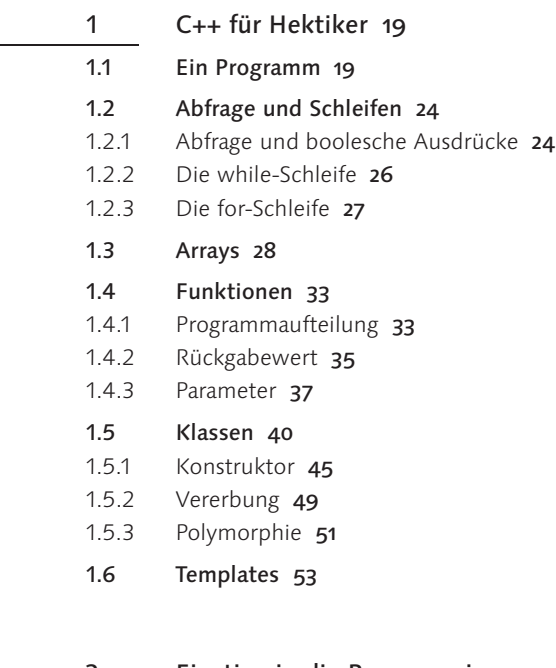

2 Einstieg in die Programmierung 59

### 2.1 Programmieren 59

- 2.1.1 Start eines Programms 59
- 2.1.2 Eintippen, übersetzen, ausführen 60
- 2.1.3 Der Algorithmus 62
- 2.1.4 Die Sprache C++ 63
- 2.1.5 Fragen zur Selbstkontrolle 67

### 2.2 Grundgerüst eines Programms 67

- 2.2.1 Kommentare 68
- 2.2.2 Anweisungen 70
- 2.2.3 Blöcke 71

### 2.3 Variablen 72

- 2.3.1 Variablendefinition 72
- 2.3.2 Geltungsbereich 74
- 2.3.3 Namensregeln und Syntaxgraph 75
- 2.3.4 Typen 78
- 2.3.5 Syntax der Variablendefinition 88
- 2.3.6 Konstanten 89
- 2.4 Verarbeitung 98
- 2.4.1 Zuweisung 98
- 2.4.2 Rechenkünstler 99
- 2.4.3 Abkürzungen 100
- 2.4.4 Zufallsfunktionen 103
- 2.4.5 Typumwandlung 105

# 2.5 Ein- und Ausgabe 106

- 2.5.1 Ausgabestrom nach cout 106
- 2.5.2 Formatierte Ausgabe 107
- 2.5.3 Eingabestrom aus cin 108
- 2.6 Übungen 109

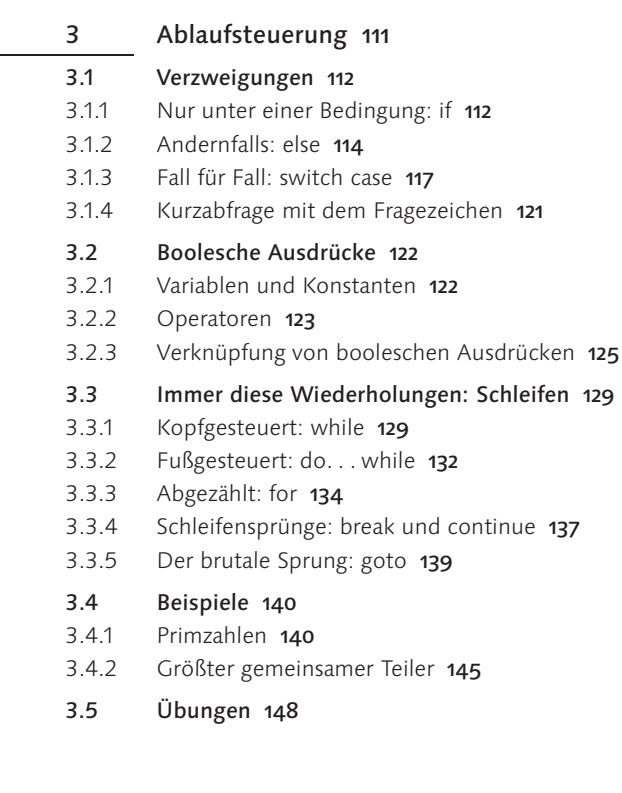

### 4 Datentypen und -strukturen 149

- 4.1 Das Array 149
- 4.1.1 Beispiel Bubblesort 154
- 4.1.2 Zuweisung von Arrays 157
- 4.1.3 C-Zeichenketten 158
- 4.1.4 Beispiel: Zahleneingabe auswerten 159
- 4.1.5 Mehrere Dimensionen 162
- 4.1.6 Beispiel: Bermuda 163

### 4.2 Der Zeiger und die Adresse 165

- 4.2.1 Indirekter Zugriff 166
- 4.2.2 Arrays und Zeiger 167
- 4.2.3 Zeigerarithmetik 168
- 4.2.4 Konstante Zeiger 170
- 4.2.5 Anonyme Zeiger 171

### 4.3 Die Struktur 171

- 4.3.1 Beispiel: Bermuda 174
- 4.4 Dynamische Strukturen 176
- 4.4.1 Anlegen und Freigeben von Speicher 176
- 4.4.2 Zur Laufzeit erzeugte Arrays 178
- 4.4.3 Verkettete Listen 178

### 4.5 Die Union 180

- 4.5.1 Aufzählungstyp enum 181
- 4.6 Typen definieren 182

### 5 Funktionen 183

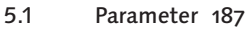

- 5.1.1 Prototypen 190
- 5.1.2 Zeiger als Parameter 191
- 5.1.3 Arrays als Parameter 193
- 5.1.4 Referenz-Parameter 195
- 5.1.5 Beispiel: Stack 196
- 5.1.6 Vorbelegte Parameter 198
- 5.1.7 Die Parameter der Funktion main 199
- 5.1.8 Variable Anzahl von Parametern 201
- 5.2 Überladen von Funktionen 202
- 5.3 Kurz und schnell: Inline-Funktionen 203
- 5.4 Top-Down 205
- 5.4.1 Beispiel: Bermuda 205

### 5.5 Geltungsbereich von Variablen 210

- 5.5.1 Globale Variablen 211
- 5.5.2 Lokale Variablen 212
- 5.5.3 Statische Variablen 212

### 5.6 Selbstaufrufende Funktionen 214

- 5.6.1 Einsatzbereich 215
- 5.6.2 Beispiel: binärer Baum 216
- 5.6.3 Türme von Hanoi 218

5.6.4 Beispiel: Taschenrechner 220

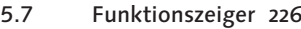

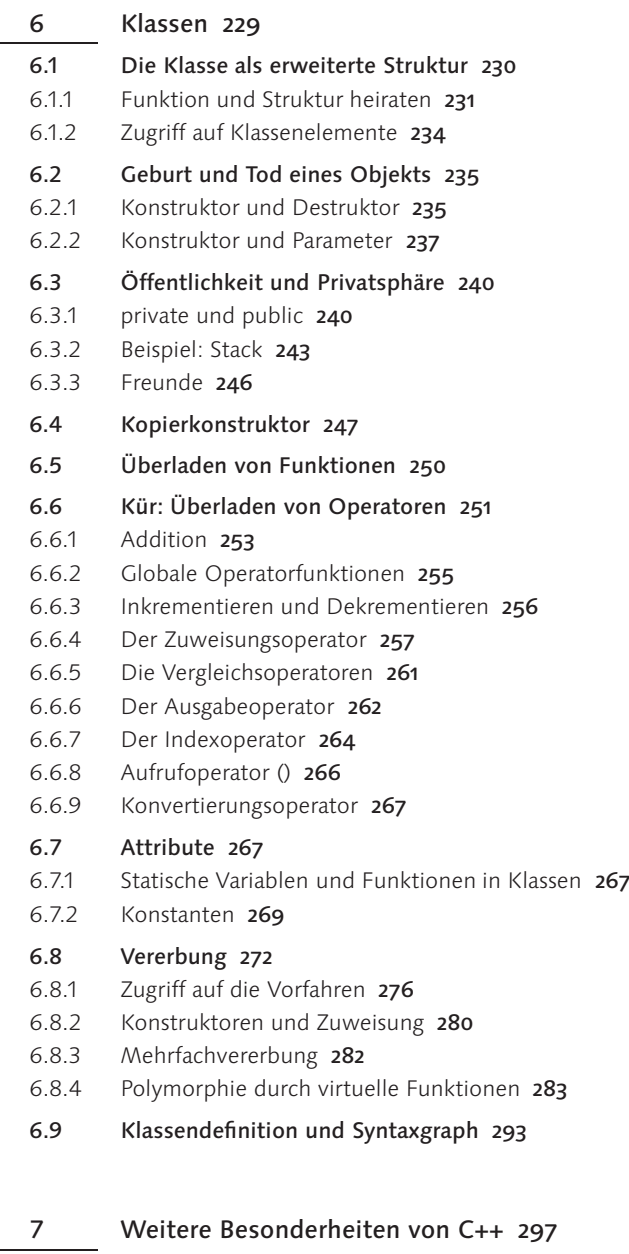

- 7.1 Generische Programmierung 297
- 7.1.1 Template-Funktionen 297

### 7.1.2 Template-Klassen 301

- 7.2 Makroprogrammierung mit #define 304
- 7.3 Namensräume 306
- 7.3.1 Definition eines Namensraums 306
- 7.3.2 Zugriff 308
- 7.3.3 Besondere Namensräume 308
- 7.3.4 Anonyme Namensräume 308
- 7.3.5 Syntaxgraph 310
- 7.4 Katastrophenschutz mit try und catch 310
- 7.4.1 Eigene Ausnahmen erzeugen 311
- 7.4.2 Erstellen von Fehlerklassen 315
- 7.4.3 Die Ausnahmen der Standardbibliotheken 318

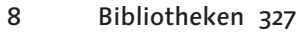

- 8.1 Einbinden von Bibliotheken 327
- 8.1.1 Compiler und Header 327
- 8.1.2 Linker und Bibliotheken 329
- 8.2 Zeichenketten: String 330
- 8.2.1 Andere String-Bibliotheken 336
- 8.2.2 Klassische C-Funktionen 336
- 8.3 Ein- und Ausgabe: iostream 343
- 8.3.1 Ausgabe an cout und cerr 343
- 8.3.2 Eingabe über cin 344
- 8.3.3 Manipulatoren 346

### 8.4 Dateioperationen 350

- 8.4.1 Öffnen und Schließen 351
- 8.4.2 Lesen und Schreiben 353
- 8.4.3 Zustandsbeobachtung 358
- 8.4.4 Dateizugriffe nach ANSI-C 360
- 8.4.5 Dateisystemkommandos 363
- 8.4.6 Datei-Eigenschaften ermitteln 366

### 8.5 Mathematische Funktionen 369

- 8.5.1 Die mathematische Standardbibliothek 369
- 8.5.2 Komplexe Zahlen 372
- 8.6 Die Standard Template Library (STL) 373
- 8.6.1 Algorithmen und Arrays 373
- 8.6.2 Container und Iteratoren 381
- 8.6.3 Die Container-Klasse vector 382
- 8.6.4 Die Container-Klasse deque 387
- 8.6.5 Die Container-Klasse list 389
- 8.6.6 Container-Adapter 395
- 8.6.7 Die Container-Klassen set und multiset 398
- 8.6.8 Die Container-Klassen map und multimap 400
- 8.6.9 Iteratortypen 402
- 8.6.10 Die Template-Klasse bitset 403

### 8.7 Zeitfunktionen 404

- 8.7.1 Datum und Uhrzeit 404
- 8.7.2 Zeit stoppen 406

### 8.8 Bibliotheken im Eigenbau 408

- 8.8.1 Aufteilen des Quelltextes 408
- 8.8.2 Verborgene Implementation 412
- 8.8.3 Dynamische Bibliotheken 414

### 9 Professionelles Programmieren 419

- 9.1 Programmentwurf 419
- 9.1.1 Vom Auftrag zum Prototyp 419
- 9.1.2 Objektorientierung 420
- 9.1.3 Grafische Darstellungen 423
- 9.2 Qualitätssicherung 425
- 9.2.1 Programmierung 425
- 9.2.2 Dokumentation 428
- 9.2.3 Testen 429

### 10 Systemnahe Programmierung 431

- 10.1 Bit-Operatoren 431
- 10.2 Shift-Operatoren 433
- 10.3 Zugriff auf Hardware-Adressen 434
- 10.4 Bit-Strukturen 435
- 10.5 Portabilität und der Präprozessor 436
- A Programmierumgebung 441
- A.1 Quelltexteditor 441
- A.2 Compiler 442
- A.3 Debugger 443
- A.4 GNU-Compiler unter UNIX/Linux 444
- A.4.1 Compiler-Optionen 444
- A.4.2 make 445
- A.4.3 gdb GNU debug 450
- A.5 Borland C++-Compiler 452
- A.6 Microsoft Visual C++ 453
- A.6.1 Neues Projekt 454
- A.6.2 Kompilieren und starten 456
- A.7 Borland C++-Builder/Kylix 457
- A.7.1 Neues Projekt 458
- A.7.2 Kompilieren und starten 460
- A.8 Bloodshed Dev-C++ (CD) 461
- A.8.1 Ein Projekt anlegen 461
- A.8.2 Übersetzen und starten 463
- B Musterlösungen 467
- C Glossar 487
- D Literatur 491

Index 493

# Vorwort

Ja, ich weiß, es gibt schon das eine oder andere Buch über C++. Allerdings kann ein Buch über C++ mit vielen Intentionen geschrieben worden sein. Da gibt es das Buch von Bjarne Stroustrup, dem Erfinder von C++ – ein sehr exaktes, sehr umfassendes Buch. Es stellt den Maßstab für alle Compilerbauer dar. Aber für den Anfänger ist es leider nicht gedacht.

Mein Anspruch an dieses Buch ist, dass es leicht verständlich ist. Wenn ein Anspruch Anfänger C++ lernen will, sollte er mit anschaulichen Beispielen an C++ herangeführt werden. Und wenn aus dem Anfänger ein Fortgeschrittener geworden ist, sollte er die meisten Fragen, die mit dem Handwerkszeug C++ zu tun haben, auch in diesem Buch beantwortet finden. Ich mag Bücher nicht, die bei der Hälfte aufhören.

Ich setze voraus, dass Sie wissen, was ein Computer ist, dass Sie damit Vorkenntnisse grundlegend umgehen können, Lust haben, sich auf das Programmieren einzulassen, und natürlich lesen können. Ich gehe nicht davon aus, dass Sie bereits irgendeine Programmiersprache beherrschen.

Einige Bücher über C++ setzen voraus, dass der Leser C beherrscht. Andere sind zweigeteilt. Im ersten Teil wird C behandelt, und im zweiten Teil finden Sie die Erweiterungen, die C++ gebracht hat. Das hat aus meiner Sicht den Nachteil, dass Sie im ersten Teil Dinge lernen, die Sie für C++ später nicht mehr brauchen, und vor allem, dass der zweite Teil Dinge enthält, die didaktisch und inhaltlich viel weiter nach vorn gehören. Falls Sie also C bereits beherrschen, sollten Sie dennoch die ersten Kapitel lesen. Sie werden immer wieder auf Neuigkeiten stoßen, auch wenn Sie vieles schon kennen. Immerhin werden Sie durch Ihre Vorkenntnisse schnell vorwärts kommen.

Die Sprache C++ selbst ist systemunabhängig und das gilt auch für die- Systemses Buch. Systemspezialitäten werden höchstens am Rande kurz erwähnt. unabhängig Der Inhalt des Buches hält sich weitgehend an den ANSI-Standard. Die Beispiele wurden mit dem GNU-Compiler erstellt und getestet, der auf allen Systemen verfügbar ist. Wenn Zweifel über die Portierbarkeit aufkamen, habe ich Microsoft Visual C++ und Borlands C++ Builder zu Rate gezogen.

Zum leichteren Verständnis der Sprachkonstrukte habe ich Syntaxgrafen Syntaxgrafen verwendet. Diese sind in den letzten Jahren offensichtlich aus der Mode gekommen. In der aktuellen Literatur sind sie jedenfalls kaum zu finden.

Dennoch halte ich sie wegen ihrer Anschaulichkeit für eine wertvolle Hilfe, insbesondere für den Anfänger.

- Struktogramme Auch die Nassi-Schneidermann-Diagramme habe ich wieder aufleben lassen, weil ich denke, dass sie besonders in Kapitel Kapitel 3, »Ablaufsteuerung«, ein Gefühl für sauber strukturierte Abläufe vermitteln.
	- Zweimal C++ Sie finden im ersten Kapitel einen Schnelleinstieg in C++. Er ist für Leute gedacht, die gern schnell und vielleicht etwas ungeduldig zu Ergebnissen kommen möchten. Er könnte auch als Basis-Skript für C++-Kurse dienen, die ja auch nicht jedes Detail berücksichtigen können. Da in diesem Kapitel manches sehr knapp behandelt wird, wird immer wieder auf die Stellen im Buch verwiesen, die ein Thema ausführlicher behandeln. Sollte Ihnen das erste Kapitel doch etwas zu hektisch sein, blättern Sie weiter, und beginnen in Ruhe noch einmal neu ab dem zweiten Kapitel. Die hinteren Kapitel sind völlig unabhängig vom ersten Kapitel. Sie behandeln alle Themen ausgiebig und detailliert, da das Buch ja schließlich später auch als Nachschlagewerk nützlich sein soll.
	- Reihenfolgen Weil die Einführung der Klassen das Besondere an C++ gegenüber C ist und weil die Klassen die Software-Entwicklung so sehr vereinfachen, war die Versuchung groß, das Thema möglichst früh zu behandeln. Das hätte allerdings dazu geführt, dass die Lernkurve an dieser Stelle sehr steil geworden wäre. Es wäre der Eindruck entstanden, das Thema Klassen sei schwierig. Ich habe stattdessen versucht, die Themen in eine Reihenfolge zu bringen, die gewährleistet, dass der Leser immer schrittweise folgen kann. In groben Zügen werden folgende Themen behandelt:
		- Variablen, Konstanten und Anweisungen
		- Ablaufsteuerung, Abfragen, Schleifen und boolesche Ausdrücke
		- ▶ Datentypen: Arrays, Zeiger und Strukturen
		- ▶ Funktionen und ihre Parameter
		- Klassen und Vererbung
		- Templates, Namensräume und die Ausnahmebehandlung
	- Praxisthemen Im Teil Praxis sind die Bibliotheken zu finden. Dazu gehören auch die klassischen C-Bibliotheken. Die Ein- und Ausgabeströme, die Strings und schließlich die STL mit ihren Algorithmen, Containern und Iteratoren werden hier behandelt. Im nachfolgenden Kapitel werden Programmentwurf und Qualitätssicherung beleuchtet. Ein Einblick in die Werkzeuge zur systemnahen Programmierung schließt diesen Teil ab.

Vorwort 15

Sie finden bei vielen Listings hinter der Überschrift in Klammern einen Dateinamen. Dann befindet sich das Listing unter diesem Namen auf der CD.

Zur besseren Lesbarkeit sind folgende Konventionen eingeführt worden: Schreibweisen Schlüssselwörter werden in nichtproportionaler Schrift gesetzt. Variablen und Klassen erscheinen in fetter Schrift. Funktionsaufrufe wie open() sind grundsätzlich mit Klammern dargestellt.

Dieses Symbol am Rand weist auf ein Beispielszenario hin. Es werden nicht alle Beispiele im Buch so markiert, sondern nur jene, die im Text weiter ausgebreitet werden.

Mit diesem Symbol werden Hinweise gekennzeichnet, wie Sie sich das Leben etwas erleichtern.

Dieses Symbol soll auf Stolperfallen hinweisen. Hier schleichen sich entweder leicht Fehler ein, oder es geht um Dinge, die zu einem Datenverlust oder zum Verlust der Systemsicherheit führen können.

Ich bin dankbar für die Unterstützung, die mir bei diesem Buch zuteil Danksagungen wurde. Zunächst musste meine Familie wieder einmal darunter leiden, dass ich wenig Zeit für sie hatte. Meine Söhne litten mehr darunter, dass sie häufig auf das Computerspielen verzichten mussten, weil ich alle Computer im Arbeitszimmer blockierte. Meine Frau Andrea sorgte dafür, dass solche Einschränkungen den Familienfrieden nicht zerstörten, und kontrollierte darüber hinaus sogar, ob das Buch auch für den Laien noch lesbar ist. Mein Lektor Stephan Mattescheck versorgte mich mit Informationen und Hinweisen. Ansonsten stand er für Fragen ständig zur Verfügung. Er und der Verlag Galileo Computing ließen mir weitestgehende Freiheiten. Friederike Daenecke bereinigte meine schlimmsten Verbrechen gegen die deutsche Sprache. Iris Warkus sorgte für das gute Aussehen des Buches. Ansonsten bleibt mir noch zu erwähnen, dass ich durch Prof. Dr. Mario Dal Cin zum ersten Mal mit C++ in Berührung kam. Er machte mir viel Mut für dieses Buch. Und Stephan Engelmann unterstützte mich mit einigen Informationen.

Norgaardholz, den 6.9.2003 Arnold Willemer

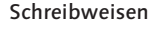

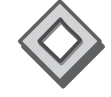

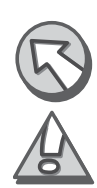

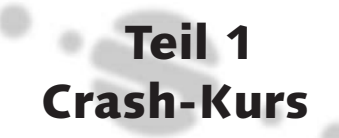

# 1 C++ für Hektiker

*Von Null auf C++ auf unter 40 Seiten*

Wenn Sie gern schnell ins Thema einsteigen wollen oder wenn Sie schon Vorkenntnisse haben, dann ist dieses Kapitel für Sie. Hier geht es im scharfen Tempo einmal quer durch C++. Wenn Sie besser lernen, indem Sie ordentlich Stein auf Stein legen, überschlagen Sie dieses Kapitel!

Dieses Kapitel hat etwas vom Wilden Westen: Erst wird geschossen, dann wird erklärt. Hier wird anhand einiger Beispielprogramme erläutert, wie Sie in C++ programmieren können. Die Details werden in den späteren Kapiteln ausführlich besprochen. Dazu finden Sie an den entsprechenden Stellen Hinweise auf die ausführlicheren Abschnitte. Wenn Ihnen diese Art des Lernens nicht so liegt, dann können Sie dieses Kapitel problemlos überschlagen. Es geht im zweiten Kapitel noch einmal von vorn los, dann aber sehr viel detaillierter und ruhiger.

Um alles so schön zu komprimieren, mussten natürlich ein paar Details geopfert werden. Auch sind einige Beschreibungen eher anschaulich als wissenschaftlich exakt. Dafür wissen Sie nach dem ersten Kapitel schon einmal, wo es ungefähr lang gehen wird. Selbst wenn Sie also nach dem Lesen dieses Kapitels etwas verwirrt sein sollten, haben Sie immerhin schon einen guten Überblick. Und das hat ja auch seinen Wert.

# 1.1 Ein Programm

Das erste Programm enthält bereits eine ganze Menge Aktivitäten. Es gibt eine Meldung auf dem Bildschirm aus, fordert eine Zahleneingabe, errechnet das Quadrat hieraus und gibt das Ergebnis auf dem Bildschirm aus. Nur Geschirrspülen kann es nicht.

```
Listing 1.1 Quadratzahlen
#include <iostream.h>
main()
{
    int Eingabe;
    int Quadrat;
    cout << "Geben Sie eine Zahl ein: ";
    cin >> Eingabe;
    Quadrat = Eingabe * Eingabe;
```

```
cout << "Die Quadratzahl lautet " << Quadrat << endl;
```
 $\ddot{\theta}$  Ubersetzen Nachdem Sie dieses Programm in den Editor<sup>1</sup> eingetippt haben und beispielsweise unter dem Namen erst.cpp gesichert haben, müssen Sie es durch den Compiler übersetzen lassen. Wie Sie die Übersetzung auf Ihrer IDE starten, finden Sie im Anhang. Dort ist das Übersetzen von Programmen und das anschließende Starten für die gängigsten Compiler beschrieben. Unter UNIX oder Linux geben Sie einfach folgenden Befehl ein:

> > c++ erst.cpp  $\ddot{\phantom{1}}$

}

Der Compiler jammert nicht, also ist er zufrieden. Nach der erfolgreichen Kompilierung kann das Programm gestartet werden. Wenn Sie eine IDE verwenden, können Sie das Programm direkt von dort starten. Auch dazu finden Sie im Anhang eine Anleitung. Auf der Kommandozeile ist das Programm unter dem Namen a.out gespeichert worden, und es kann gestartet werden:

> ./a.out Geben Sie eine Zahl ein:

- Ausführung Nach dem Start wird das Programm auf dem Bildschirm die Aufforderung »Geben Sie eine Zahl ein:« anzeigen. Es wartet darauf, dass der Benutzer seine Zahl eingibt und mit der Return-Taste abschließt. Dann erscheint auf dem Bildschirm die Meldung »Die Quadratzahl lautet«, gefolgt von dem Ergebnis.
	- include Gehen wir das Programm Zeile für Zeile durch.

#include <iostream.h>

Die erste Zeile enthält einen #include-Befehl. Dieser Befehl liest die Datei iostream.h an dieser Stelle in den Quelltext ein. Er wird gebraucht, um Informationen über Programmbibliotheken einzubinden. In diesem Fall geht es um die Bibliothek für die Ein- und Ausgabe (iostream). Die grundlegende Funktionalität dafür müssen Sie nicht selbst schreiben, sondern sie wird mit dem Compiler in einer Standardbibliothek mitgeliefert. Sie können sie einfach nutzen. Wenn also eine Ein- oder Ausgabe im Programm verwendet werden soll, muss zu Anfang der Datei dieser Befehl stehen, der die Datei iostream.h einfügt. Die Datei iostream.h enthält die Informationen, die der Compiler braucht, um mit der Bibliothek ar-

<sup>1</sup> Nähere Informationen zum Thema Editor finden Sie auf Seite 441.

beiten zu können. Welche Dateien per #include eingebunden werden müssen, finden Sie in der Dokumentation der verwendeten Funktionen beschrieben bzw. an den entsprechenden Stellen in diesem Buch.

main() {

Der Name main() leitet die Hauptfunktion des Programms ein. Jedes C- main(){ } oder C++-Programm hat genau eine Funktion main(). Hier beginnt nach dem Programmstart das Programm. Jede Funktion, also auch main(), enthält eine Reihe von Anweisungen, die in geschweiften Klammern stehen. Die öffnende geschweifte Klammer steht in der nächsten Zeile und kündigt den Beginn des Programms an. Die dazugehörige schließende Klammer finden Sie am Ende des Listings.

Wie Sie sehen, werden die nachfolgenden Zeilen etwas eingerückt. Das Einrückung ist keineswegs erforderlich. In C++ können Sie Ihren Programmtext so anordnen, wie es Ihnen Freude bereitet. Allerdings hat es sich als praktisch erwiesen, nach jeder öffnenden geschweiften Klammer etwas einzurücken und diese Einrückung beim Schließen der Klammer wieder zurückzunehmen. So stehen zusammengehörige Klammern immer auf gleicher Höhe, und Sie können schneller erkennen, ob Sie eine Klammer vergessen haben.

int Eingabe; int Quadrat;

Die erste Zeile im Funktionsrumpf enthält die erste Anweisung. Eine An- int weisung könnte man auch als vollständigen Befehl der Sprache C++ bezeichnen. Jede Anweisung wird durch ein Semikolon abgeschlossen. Diese Anweisung ist eine Variablendefinition. Es wird festgelegt, dass es eine Variable namens Eingabe gibt, die ganze Zahlen aufnehmen kann. Dass die Variable ganze Zahlen aufnehmen kann, wird durch den Variablentyp int signalisiert, der vor dem Variablennamen steht. Das Schlüsselwort int steht für Integer, das ist der englische Begriff für ganze Zahlen, also Zahlen ohne Nachkommastellen. Auch die nächste Zeile ist eine Variablendefinition. Hier wird die Integer-Variable Quadrat definiert. Die Namen der Variablen sind frei. Ich habe die erste Variable Eingabe genannt, weil später die Benutzereingabe in dieser Variablen landen wird. Analog habe ich die andere Variable Quadrat genannt, weil sie später das Quadrat enthalten wird. Nähere Informationen zum Thema Variablen finden Sie ab Seite 72.

Neben dem Typ int gibt es die Ganzzahlentypen short für kleinere Zahlen und long für größere (siehe Seite 79). Für Fließkommazahlen, also Zahlen, die auch Nachkommastellen haben, gibt es den Typ float und für höhere Genauigkeit double (siehe Seite 84). Für einzelne Buchstaben gibt es den Typ char. Buchstaben erkennen Sie im Quelltext daran, dass sie in Hochkommata eingeschlossen sind ('A'). Dagegen schließen Anführungszeichen eine Zeichenkette, also eine Folge von Buchstaben ein ("Programmieren macht Spass"). In Variablen des Typs char können außer Buchstaben auch sehr kleine ganzzahlige Werte gespeichert werden (siehe Seite 82).

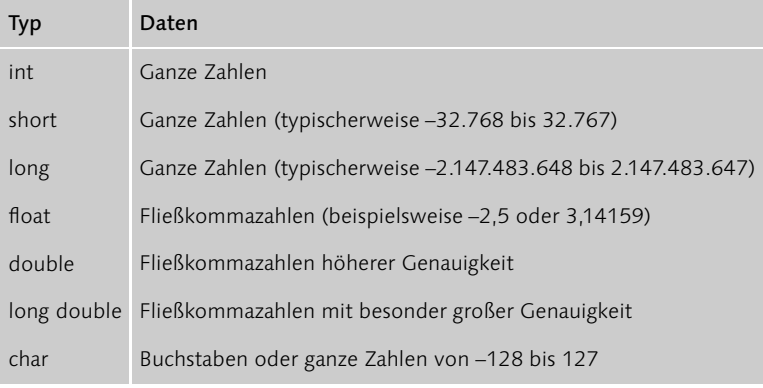

Tabelle 1.1 Grundlegende Typen

cout << "Geben Sie eine Zahl ein: ";

cout Bildschirmausgaben werden in C++ auf das Objekt cout gelenkt. Das Ausgabeobjekt cout steht immer links, es folgen zwei Kleiner-Zeichen, die man als Umleitungsoperator bezeichnet, und dann das, was auf dem Bildschirm erscheinen soll. In diesem Fall ist es ein Text, der in Anführungszeichen eingeschlossen ist. Die Anführungszeichen selbst erscheinen nicht auf dem Bildschirm. Aber alles, was in Anführungszeichen steht, wird Zeichen für Zeichen auf den Bildschirm gegeben. In diesem Fall zeigt das Programm dem Benutzer auf dem Bildschirm an, was es von ihm möchte.

cin >> Eingabe;

cin Das Gegenstück ist das Eingabeobjekt cin. Mit den zwei Größer-Zeichen werden die Daten von der Eingabe in eine Variable umgeleitet. Auf diese Weise erhält die Variable Eingabe ihren Wert direkt von der Tastatur.

Weitere Informationen zum Thema Ein- und Ausgabe finden Sie ab Seite 106 und ab Seite 343.

Quadrat = Eingabe \* Eingabe;

Die Anweisung in der folgenden Zeile berechnet die Quadratzahl. Auf Berechnung der linken Seite des Gleichheitszeichens befindet sich das Ziel der Berechnung. Das Ergebnis dessen, was rechts vom Gleichheitszeichen steht, wird der Variablen Quadrat zugewiesen. Das Gleichheitszeichen wird darum auch Zuweisungsoperator genannt. Auf der rechten Seite steht ein Ausdruck. So nennt man eine Berechnung, die ein speicherbares Ergebnis liefert. Der Stern ist das Multiplikationszeichen, also wird hier der Inhalt der Variablen Eingabe mit sich selbst multipliziert. Das Ergebnis wird in der Variablen Quadrat abgelegt. Da in der Variablen Eingabe die Eingabe des Benutzers gespeichert ist, befindet sich nach der Ausführung dieser Zeile das gewünschte Ergebnis in der Variablen Quadrat.

Neben dem Stern (\*) als Multiplikationszeichen gibt es den Schrägstrich (/) als Divisionszeichen, das Pluszeichen (+) für die Addition und das Minuszeichen (–) für die Subtraktion. Tabelle 1.2 zeigt eine Übersicht der grundlegenden Operatoren. Mehr Informationen über mathematische Operatoren finden Sie ab Seite 99.

|               | Operator Bedeutung                   |
|---------------|--------------------------------------|
| $+$           | Addition                             |
|               | Subtraktion                          |
| $*$           | Multiplikation                       |
|               | Division                             |
|               | Zuweisung                            |
| $\ll$         | Umleitung (typischerweise nach cout) |
| $\mathcal{V}$ | Umleitung (typischerweise von cin)   |

Tabelle 1.2 Grundlegende Operatoren

Für bestimmte Berechnungen gibt es in C++ Abkürzungen. So können Sie Abkürzungen durch die Folge a+=5 den Inhalt der Variablen a um 5 erhöhen. Das ist also identisch zu a=a+5. Das funktioniert übrigens auch mit  $-$ =,  $*$ = und /=. Also würde mit der Anweisung a/=2 der Inhalt der Variablen a halbiert. Wenn Sie eine Variable um eins erhöhen wollen, können Sie mit a++ noch kürzer werden. Das funktioniert auch mit Minus. a-- zählt die Variable a um eins herunter.

```
cout << "Die Quadratzahl lautet " << Quadrat << endl;
```
nochmal cout Nun muss das Ergebnis noch auf dem Bildschirm ausgegeben werden. Schließlich will der Anwender ja wissen, was der Computer errechnet hat. Dazu wird wieder auf cout zurückgegriffen. Hier wird zunächst wieder ein Text in Anführungszeichen ausgegeben. Wie zuvor erscheinen zwar die Anführungszeichen nicht, aber jedes Zeichen, das der Programmierer zwischen die Anführungszeichen gestellt hat. Der Inhalt wird also nicht interpretiert, sondern direkt ausgegeben. Danach erscheint noch einmal ein Umleitungsoperator. Es folgt das Wort Quadrat. Da es nicht in Anführungszeichen steht, wird auf die Variable Quadrat zugegriffen und deren Inhalt angezeigt. endl bewirkt, dass die Zeile abgeschlossen wird. Die nächste Ausgabe wird in einer neuen Zeile beginnen.

# 1.2 Abfrage und Schleifen

Programme müssen nicht nur Zeile für Zeile ablaufen. Es ist möglich, Programmteile aufgrund des Zustands von Variablen zu übergehen oder zu wiederholen.

# 1.2.1 Abfrage und boolesche Ausdrücke

Mit Hilfe der Abfrage können Sie einen Anweisungsblock unter eine angegebene Bedingung stellen. Beispielsweise können Sie prüfen, ob die Zahl, durch die Sie gerade teilen wollen, vielleicht 0 ist.

Listing 1.2 Sichern gegen eine Division durch null

```
if (divisor==0)
{
    cout << "Division durch 0" << endl;
}
else
{
    quotient = dividend / divisor;
}
```
if else Die Abfrage beginnt mit dem Schlüsselwort if, und in Klammern folgt die Bedingung, unter der die nächste Anweisung bzw. der nachfolgende Block ausgeführt wird. Hier wird geprüft, ob der Inhalt der Variablen divisor gleich null ist. Dann gibt das Programm die Fehlermeldung »Division durch 0« aus. Der nachfolgende Befehl else leitet die Anweisung bzw. den Block ein, der ausgeführt wird, wenn die Bedingung nicht zutrifft. Die Verwendung von else ist optional, kann also weggelassen werden. Nähere Informationen zu if und else finden Sie ab Seite 112.

Das Symbol für die Gleichheit zweier Werte ist in C++ ein doppeltes Vergleiche Gleichheitszeichen (==), um es von der Zuweisung zu unterscheiden. Verwechseln Sie es nicht! Der Compiler wird Ihnen bestenfalls eine Warnung zukommen lassen, wenn Sie statt des Vergleichs eine Zuweisung in die Klammer setzen. Das Zeichen für Ungleichheit ist ein Ausrufezeichen, gefolgt von einem Gleichheitszeichen (!=). Sie können zwei Werte mit dem Kleiner-Zeichen (<) darauf überprüfen, ob der erste Wert kleiner als der zweite ist. Analog ermittelt das Größer-Zeichen (>), ob der erste Wert größer als der zweite Wert ist. Durch Anhängen eines Gleichheitszeichens kann auf kleiner oder gleich (<=) bzw. größer oder gleich (>=) getestet werden (siehe ab Seite 123).

Listing 1.3 Programmausschnitt

if (Eingabe>=5 && Eingabe<=10)

Zwei kaufmännische Und-Zeichen (&&) bewirken die Und-Verknüpfung Und-Verknüpfung zweier logischer Ausdrücke. Im Beispiel sehen Sie, wie getestet wird, ob der Inhalt der Variablen Eingabe größer-gleich fünf ist und ob er kleiner-gleich zehn ist. Beide Bedingungen müssen zutreffen, damit die Gesamtbedingung zutrifft. Mit der Abfrage wird also geprüft, ob die Eingabe zwischen fünf und zehn liegt.

Der Gesamtausdruck einer Und-Verknüpfung wird wahr, wenn beide Teilausdrücke wahr sind.

Neben der Und-Verknüpfung gibt es die Oder-Verknüpfung. Die Oder- Oder-<br>Verknüpfung wird in Gundurch zwei senkrechte Striche (U) dargestellte Verknüpfung Verknüpfung wird in C++ durch zwei senkrechte Striche (||) dargestellt. Der Gesamtausdruck ist wahr, wenn nur eine der beiden verknüpften Bedingungen wahr ist. Es dürfen allerdings auch beide wahr sein. Das Oder ist also kein »Entweder-Oder«.

Der Gesamtausdruck einer Oder-Verknüpfung wird wahr, wenn mindestens einer der Teilausdrücke wahr ist.

Um das Gegenteil einer Bedingung ausdrücken zu wollen, können Sie Negation sie einfach einklammern und ein Ausrufezeichen (!) davor stellen. Die Negation eines logischen Ausdrucks wird in C++ durch das Ausrufezeichen

dargestellt. Wollen Sie also ausdrücken, dass die Eingabe nicht zwischen 5 und 10 liegen soll, schreiben Sie dies einfach so:

```
Listing 1.4 Programmausschnitt
```

```
if (!(Eingabe>=5 && Eingabe<=10))
```
Die Klammer hinter dem Ausrufezeichen bewirkt, dass der gesamte Ausdruck negiert wird und nicht nur der erste. Sie können also Klammern auch in logischen Ausdrücken verwenden, um Prioritäten zu setzen.

Näheres zu den Verknüpfungen von Bedingungen finden Sie ab Seite 125. Zusammenfassend zeigt Tabelle 1.3 die logischen Operatoren.

|        | Operator Bedeutung                        |
|--------|-------------------------------------------|
|        | Gleichheit                                |
| !=     | Ungleichheit                              |
| $\lt$  | Kleiner                                   |
| $\leq$ | Kleiner oder gleich                       |
| $\geq$ | Größer                                    |
| $>=$   | Größer oder gleich                        |
| ļ      | Negation eines booleschen Ausdrucks (NOT) |
| &&     | Und-Verknüpfung (AND)                     |
|        | Oder-Verknüpfung (OR)                     |

Tabelle 1.3 Boolesche Operatoren

# 1.2.2 Die while-Schleife

In Schleifen kann eine Anweisung oder ein Block von Anweisungen so lange wiederholt werden, wie die Schleifenbedingung zutrifft.

```
Listing 1.5 Zahleneingabe
#include <iostream.h>
main()
{
    int InZahl = 0;while (InZahl<1 || InZahl>6)
    {
        cout << "Geben Sie eine Zahl von 1 bis 6 ein!";
```

```
cin >> InZahl;
    }
}
```
Das Programm wiederholt so lange die while-Schleife, wie die Variable Schleifen-<br>InZahl kleiner als 1 oder größer als 6 ist. Anders ausgedrückt: Das Pro bedingung InZahl kleiner als 1 oder größer als 6 ist. Anders ausgedrückt: Das Programm verlässt die Schleife, wenn der Wert von InZahl zwischen 1 und 6 liegt. $2$  Es handelt sich also um eine Prüfung der Benutzereingabe. Wie bei der Abfrage steht auch hier die Bedingung in runden Klammern direkt hinter dem Kommando while.

Innerhalb der Schleife wird die Anweisung gegeben, eine Zahl zwischen Schleifenkörper 1 und 6 einzugeben. Daraufhin kann der Benutzer eine Zahl eingeben, die in der Variablen InZahl gespeichert wird. Diese beiden Anweisungen werden so lange wiederholt, wie die Bedingung zutrifft. Damit ist sichergestellt, dass innerhalb der Schleife ein Ereignis eintreffen kann, das dafür sorgt, dass die Schleife wieder verlassen wird. Ansonsten befindet sich das Programm in einer Endlosschleife – ein beliebter Fehler bei jung und alt.

Wichtig ist auch, was vor der Schleife passiert. Durch die Zuweisung von Initialisierung 0 an die Variable InZahl ist gewährleistet, dass die Schleife überhaupt betreten wird. Sollte die Variable InZahl bereits vor der Schleife einen Wert zwischen 1 und 6 haben, dann würde die Schleife gar nicht erst betreten.

Nähere Informationen zur while-Schleife finden Sie ab Seite 129.

# 1.2.3 Die for-Schleife

Die Schleife for ist eine Sonderform der while-Schleife. Die Initialisierung, die Bedingung für das Verbleiben in der Schleife und die Anweisung zum Erreichen des nächsten Schritts befinden sich im Kopf der Schleife. Dadurch wird erreicht, dass man keinen der wichtigen Aspekte einer Schleife vergisst. Die for-Schleife ist etwas abstrakter als die while-Schleife, aber dafür etwas übersichtlicher, wenn man sich an sie gewöhnt hat. Die for-Schleife wird besonders dann verwendet, wenn Dinge abgezählt werden.

Das folgende Programm erstellt eine Liste der ersten zehn Quadratzahlen auf dem Bildschirm.

<sup>2</sup> Zu dieser Umformung siehe das Gesetz von De Morgan ab Seite 127.

```
Listing 1.6 Quadratzahlen
#include <iostream.h>
main()
{
      int i;
      for (i=1; i<=10; i++){
            cout \langle i \langle i \rangle i \langle i \langle i \rangle i \langle and \rangle;
      }
}
```
Wenn Sie das Programm starten, erscheinen in der linken Spalte die Zahlen von 1 bis 10. Darauf folgt in jeder Zeile ein Doppelpunkt, ein Leerzeichen und dann die Quadratzahl.

Klammerinhalt In der for-Klammer stehen drei Elemente, jeweils durch ein Semikolon getrennt. Das erste Element ist die Initialisierungsanweisung. Sie wird genau einmal vor dem Betreten der Schleife ausgeführt. Hier wird typischerweise die Zählvariable auf ihren Startwert gesetzt. In der Mitte zwischen den Semikola steht die Schleifenbedingung. Das ist die Bedingung, unter der die Schleife weiterhin durchlaufen wird. Bei Zählungen wird hier überprüft, ob die Zählvariable noch unter dem Limit liegt. Das dritte Element ist die Schlussanweisung. Sie wird in jedem Durchgang nach Ausführung des Schleifenrumpfes ausgeführt. Typischerweise sorgt diese Anweisung dafür, dass Variablen sich so verändern, dass irgendwann die Schleifenbedingung fehlschlägt und die Schleife verlassen wird. Beispielsweise wird hier die Zählvariable erhöht.

Nähere Informationen zur for-Schleife finden Sie ab Seite 134.

# 1.3 Arrays

Ein Array ist ein Datenverbund mehrerer gleichartiger Variablen. Dabei stehen die Variablen in einer Reihe direkt nebeneinander. Das ganze Array hat einen Namen. Um ein einzelnes Element eines Arrays anzusprechen, wird die Positionsnummer verwendet.

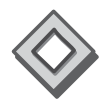

Ein typisches Beispiel für ein Array sind die Lottozahlen. Es handelt sich um sechs völlig gleichwertige Zahlen, die nur zusammen interessant sind. Sie können in einer Array-Variablen namens lotto abgelegt werden. Diese Variable muss Platz für sechs ganze Zahlen haben. Um eine einzelne Zahl anzusprechen, wird der Variablenname lotto genannt und danach in eckigen Klammern die Position, an der die einzelne Zahl steht. Also

# 2 Einstieg in die Programmierung

*Programmieren ist wie Basteln ohne Späne.*

# 2.1 Programmieren

Sie wollen programmieren lernen. Wahrscheinlich haben Sie schon eine klare Vorstellung davon, was ein Programm ist. Ihre Textverarbeitung beispielsweise ist ein Programm. Sie können einen Text eintippen. Das Programm richtet ihn nach Ihren Wünschen aus, und anschließend können Sie das Ergebnis auf Ihrer Festplatte speichern oder auf Papier ausdrucken.

Damit ist der typische Ablauf eines Programms bereits umschrieben. Das Programm nimmt Eingaben des Anwenders entgegen, verarbeitet sie nach Verfahren, die vom Programmierer vorgegeben wurden, und gibt die Ergebnisse aus. Damit wird deutlich, dass sich der Anwender in den Grenzen bewegt, die der Programmierer vorgibt. Wenn Sie selbst programmieren lernen, übernehmen Sie die Kontrolle über Ihren Computer. Während Sie bisher nur das mit dem Computer machen konnten, was die gekaufte Software zuließ, können Sie als Programmierer frei gestalten, was der Computer tun soll.

### 2.1.1 Start eines Programms

Ein Programm ist zunächst eine Datei, die Befehle enthält, die der Compu- Maschinensprache ter ausführen kann. Diese Programmdatei befindet sich typischerweise auf der Festplatte oder auf einem sonstigen Datenträger. Wenn ein Programm gestartet wird, wird es zunächst von der Festplatte in den Hauptspeicher geladen. Nur dort kann es gestartet werden. Ein gestartetes Programm nennt man Prozess. Es wird vom Prozessor, der auch  $CPU^1$  genannt wird, abgearbeitet. Der Prozessor besitzt einen Programmzeiger, der auf die Stelle zeigt, die als Nächstes bearbeitet wird. Beim Starten des Prozesses wird dieser Zeiger auf den ersten Befehl des Programms gesetzt. Jeder Befehl weist den Prozessor an, Werte aus dem Speicher zu lesen, zu schreiben oder zu berechnen. Der Prozessor kann Werte in Speicherstellen vergleichen und kann in Abhängigkeit davon mit der Abarbeitung an einer anderen Stelle fortfahren. Die Befehle, die vom Prozessor derart interpretiert werden, sind der Befehlssatz der Maschinensprache dieses Prozessors.

<sup>1</sup> CPU: Central Processing Unit

Der Hauptspeicher enthält also sowohl die Daten als auch die Programme. Das ist der Speicher, der unter Gedächtnisschwund leidet, wenn es ihm an Strom fehlt. Er besteht aus Speicherzellen einer typbedingten Größe, die eigentlich nur ganze Zahlen aufnehmen können. Entsprechend bestehen die Befehle, die der Prozessor direkt interpretieren kann, nur aus Zahlen. Während Prozessoren solche Zahlenkolonnen lieben, ist es nicht jedermanns Sache, solche Programme zu schreiben; schließlich ist es sehr abstrakt und damit fehleranfällig. Die Programme laufen auch nur auf dem Prozessor, für den sie geschrieben sind, da die verschiedenen Prozessoren unterschiedliche Befehlssätze haben.

- Assembler Wenn tatsächlich Software in Maschinensprache entwickelt werden soll, dann verwendet man als Hilfmittel eine Sprache namens Assembler. Diese Sprache lässt sich 1:1 in Maschinensprache übersetzen, ist aber für den Menschen leichter lesbar. So entspricht der Sprungbefehl einer 6502-CPU der Zahl 76. Der passende Assembler-Befehl lautet JMP. Ein Übersetzungsprogramm, das ebenfalls Assembler genannt wird, erzeugt aus den für Menschen lesbaren Befehlen Maschinensprache.
	- Einsatz Heutzutage wird Maschinensprache und Assembler nur noch sehr selten eingesetzt, da die Entwicklungszeit hoch ist und die Programme nur auf dem Computertyp laufen, für den sie geschrieben sind. Der Vorteil von Assembler-Programmen ist, dass sie extrem schnell laufen. Doch das wird durch hohe Entwicklungskosten erkauft. So wird Assembler heutzutage fast nur noch eingesetzt, wenn es darum geht, Betriebssystembestandteile zu schreiben, die durch Hochsprachen nicht abzudecken sind. Dazu gehört beispielsweise die Interrupt-Behandlung.

### 2.1.2 Eintippen, übersetzen, ausführen

Editor Wenn ein Programmierer ein Programm schreibt, erstellt er eine Textdatei, in der sich Befehle befinden, die sich an die Regeln der von ihm verwendeten Programmiersprache halten. Die heutigen Programmiersprachen bestehen in erster Linie aus englischen Wörtern und einigen Sonderzeichen. Der Programmtext wird mit Hilfe eines Editors eingetippt. Ein Editor ist eine Textverarbeitung, die nicht mit dem Ziel entwickelt wurde, Text zu gestalten, sondern um effizient Programme schreiben zu können. Der Programmtext, den man als Source oder Quelltext bezeichnet, darf nur reinen Text enthalten, damit er einwandfrei weiterverarbeitet werden kann. Sämtliche Formatierungsinformationen stören dabei nur. Darum können Sie auch kein Word-Dokument als Quelltext verwenden. Wenn Sie Ihre ersten Programmtexte unbedingt in Word schreiben möchten, müssen Sie darauf achten, dass der Quelltext als reiner Text abgespeichert wird. Zum Programmieren gibt es allerdings wesentlich geeignetere Editoren als Word. Bei den integrierten Compilern ist ein solch spezialisierter Editor bereits enthalten. Die Mindestanforderung an einen Programm-Editor ist, dass er Zeilennummern anzeigt, da die Compiler die Position des Fehlers in Form von Zeilennummern angeben. Im Anhang finden Sie weitere Hinweise dazu beim Thema Editoren (siehe Seite 441).

Die von den Programmierern erstellten Quelltexte werden vom Computer Compiler nicht direkt verstanden. Wie schon erwähnt, versteht er nur die Maschinensprache. Aus diesem Grund müssen die Quelltexte übersetzt werden. Dazu wird ein Übersetzungsprogramm gestartet, das man Compiler nennt. Der Compiler erzeugt aus den Befehlen im Quelltext die Maschinensprache des Prozessors. Aus jeder Quelltextdatei erzeugt er eine so genannte Objektdatei.

Im Falle von C und C++ besitzt der Compiler noch eine Vorstufe, die Präprozessor Präprozessor genannt wird. Der Präprozessor bereitet den Quelltext auf, bevor der eigentliche Compiler ihn in Maschinensprache übersetzt. Er kann textuelle Ersetzungen durchführen, Dateien einbinden und nach bestimmten Bedingungen Quelltextpassagen von der Übersetzung ausschließen. Sie erkennen Befehle, die an den Präprozessor gerichtet sind, an einem vorangestellten #.

In der Praxis besteht ein Programmierprojekt normalerweise aus mehre- Linker ren Quelltextdateien. Diese werden durch den Compiler zu Objektdateien übersetzt. Anschließend werden sie vom Linker zusammengebunden. Hinzu kommt, dass ein Programm nicht nur aus dem Code besteht, den der Programmierer selbst schreibt, sondern auch Standardroutinen wie Bildschirmausgaben enthält, die immer wieder gebraucht werden und nicht immer neu geschrieben werden müssen. Diese Teile liegen dem Compiler-Paket als vorübersetzte Objektdateien bei und sind zu Bibliotheken zusammengefasst. Eine solche Bibliothek wird auch Library genannt. Der Linker entnimmt den Bibliotheken die vom Programm benötigten Routinen und bindet sie mit den neuen Objektdateien zusammen. Das Ergebnis ist ein vom Betriebssystem ausführbares Programm.

Der typische Alltag eines Programmierers besteht darin, Programme einzutippen und dann einen Übersetzer zu starten, der den Text in Prozessor-Code übersetzt. Nach dem Binden wird das Programm gestartet und getestet, ob es die Anforderungen erfüllt. Danach wendet sich der Programmierer wieder den Quelltexten zu, um die gefundenen Fehler zu korrigieren.

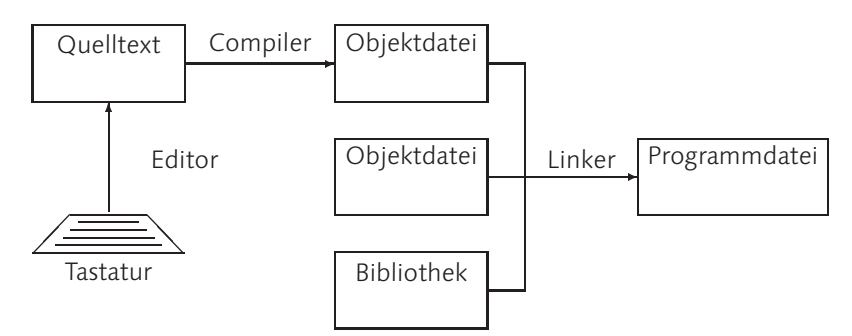

Abbildung 2.1 Entwicklungsweg eines Programms

Planung Es sollte nicht unerwähnt bleiben, dass einige Programmierer dazu neigen, vor dem Eintippen zu überlegen. Ja, manche Entwickler machen richtige Entwürfe dessen, was sie programmieren wollen. Sie behaupten, dass sie dann letztlich schneller zum Ziel kommen. Und im Allgemeinen haben sie sogar Recht.

## 2.1.3 Der Algorithmus

Nachdem der Weg beschrieben ist, wie Sie vom Programmquelltext zu einem ausführbaren Programm kommen, sollte die Frage beantwortet werden, wie Programme inhaltlich erstellt werden.

Eine Programmiersprache ist eine sehr formale Beschreibung eines Ablaufs. Der Computer hat keine Phantasie und keine Erfahrungen. Darum kann er Ihren Anweisungen nur dann korrekt folgen, wenn Sie ihm zwingend vorschreiben, was er tun soll, und dabei keine Missverständnisse zulassen. Alle Voraussetzungen, die das Verfahren benötigt, müssen ausformuliert werden. Ein solches Verfahren nennt man einen Algorithmus. Algorithmen werden gern mit Kochrezepten verglichen. Die Analogie passt auch ganz gut, sofern es sich um ein Kochbuch für Informatiker handelt, das davon ausgeht, dass der Leser des Rezepts eventuell nicht weiß, dass man zum Kochen oft Wasser in den Topf füllt und dass zum Braten gern Öl oder anderes Fett verwendet wird.

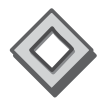

Wer das erste Mal einen Algorithmus entwirft, stellt dabei fest, wie schwierig es ist, ein Verfahren so zu beschreiben, dass der Ausführende zwingend zu einem bestimmten Ergebnis kommt. Als kleine Übung sollten Sie jetzt kurz die Lektüre unterbrechen und beschreiben, wie Sie zählen. Der besseren Kontrolle halber sollen die Zahlen von 1 bis 10 auf einen Zettel geschrieben werden.

Fertig? Prima! Dann sollte auf Ihrem Zettel etwa Folgendes stehen:

- 1. Schreibe die Zahl 1 auf den Zettel.
- 2. Lies die Zahl, die zuunterst auf dem Zettel steht.
- 3. Wenn diese Zahl 10 ist, höre auf.
- 4. Zähle zu dieser Zahl 1 hinzu.
- 5. Schreibe die Zahl auf den Zettel unter die letzte Zahl.
- 6. Fahre mit Schritt 2 fort.

Sie können sich darin üben, indem Sie alltägliche Abläufe formalisiert beschreiben. Notieren Sie beispielsweise, was Sie tun, um sich anzukleiden oder um mit dem Auto zur Arbeit zu fahren. Stellen Sie sich dann vor, jemand führt die Anweisungen so aus, dass er jeden Freiraum zur Interpretation nutzt, um den Algorithmus zum Scheitern zu bringen. Testen Sie es mit Verwandten oder wirklich guten Freunden aus: Die kennen in dieser Hinsicht erfahrungsgemäß die geringsten Hemmungen.

# 2.1.4 Die Sprache C++

Offensichtlich ist Ihre Entscheidung für C++ bereits gefallen. Sonst würden Sie dieses Buch ja nicht lesen. Je nachdem, ob Sie C++ aus eigenem Antrieb lernen oder aufgrund eines zarten Hinweises Ihres Arbeitgebers, werden Sie mehr oder weniger über C++ als Sprache wissen. Darum erlaube ich mir hier ein paar Bemerkungen.

## Compiler-Sprache

C++ ist eine Compiler-Sprache. Das bedeutet, dass die vom Programmie- Compiler rer erstellten Programmtexte vor dem Start des Programms durch den Compiler in die Maschinensprache des Prozessors übersetzt werden, wie das in Abbildung 2.1 dargestellt ist.

Einige andere Programmiersprachen wie beispielsweise BASIC oder die Interpreter Skriptsprachen werden während des Programmablaufs interpretiert. Das bedeutet, dass ein Interpreter den Programmtext lädt und Schritt für Schritt übersetzt und ausführt. Wird eine Zeile mehrfach ausgeführt, muss sie auch mehrfach übersetzt werden. Da die Übersetzung während der Laufzeit stattfindet, sind Programme, die in Interpretersprachen geschrieben wurden, deutlich langsamer.

Daneben gibt es noch Mischformen. Der bekannteste Vertreter dürfte Virtuelle Java sein. Hier wird der Quelltext zwar auch vor dem Ablauf übersetzt. Allerdings ist das Ergebnis der Übersetzung nicht die Maschinensprache

des Prozessors, sondern eine Zwischensprache, die sehr viel schneller interpretiert werden kann als die ursprünglichen Quelltexte.

Jede dieser Vorgehensweisen hat Vor- und Nachteile. Der Vorteil einer Compiler-Sprache liegt zum einen in ihrer Geschwindigkeit. Der Programmtext wird genau einmal übersetzt, ganz gleich wie oft er durchlaufen wird, und die Übersetzung wird nicht zur Laufzeit des Programms durchgeführt. Ein weiterer Vorteil besteht zum anderen darin, dass viele Fehler bereits beim Kompilieren entdeckt werden. Interpreter haben den Vorteil, dass ein Programmierfehler nicht sofort das Programm abstürzen lässt. Der Interpreter kann stoppen, den Programmierer auf den Ernst der Lage hinweisen und um Vorschläge bitten, wie die Situation noch zu retten ist. Gerade Anfänger schätzen diese Vorgehensweise sehr, weil sie Schritt für Schritt ihr Programm ausführen lassen und sehen können, was der Computer tut. In Compiler-Sprachen können Sie das auch, benötigen dazu allerdings die Hilfe eines Debuggers (siehe Seite 443). Die Sprachen, die mit virtuellen Maschinen arbeiten, bieten die Möglichkeit, ein fertig übersetztes Programm auf verschiedensten Computern laufen zu lassen. Da die Programme vorübersetzt sind, sind sie deutlich schneller als reine Interpreter-Sprachen.

### Wurzeln in C

- Portabler Bjarne Stroustrup hat C++ aus der Programmiersprache C weiterentwi-<br>Assembler ekolt C wurde in den 70er Jahren von Kernighen und Pitchie im 7u ckelt. C wurde in den 70er Jahren von Kernighan und Ritchie im Zusammenhang mit der Entwicklung von UNIX entwickelt. Bis dahin waren Betriebssysteme in Assembler geschrieben worden. Dadurch waren die Betriebssysteme auf das Engste mit den Prozessoren und den anderen Hardware-Gegebenheiten ihrer Entwicklungsmaschinen verbunden. Für die Entwicklung von UNIX wurde eine Sprache geschaffen, die in erster Linie ein »portabler Assembler« sein sollte. Der erzeugte Code musste schnell und kompakt sein. Es war erforderlich, dass auch maschinennahe Aufgaben gelöst werden konnten. Auf diese Weise mussten nur kleine Teile von UNIX in Assembler realisiert werden, und das Betriebssystem konnte leicht auf andere Hardware-Architekturen umgesetzt werden. Bei dem Entwurf der Sprache C wurden die Aspekte der seinerzeit modernen Programmiersprachen berücksichtigt. So konnten in C die damals entwickelten Grundsätze der strukturierten und prozeduralen Programmierung umgesetzt werden.
	- ANSI C Im ursprünglichen Design der Sprache gab es noch einige unschöne Dinge, die sich mit der Zeit als lästig erwiesen. Sie wurden endgültig abge-

streift, als C zum ANSI-Standard wurde. Dabei kamen noch ein paar Elemente hinzu, so dass sich ANSI-C vom Kernighan-Ritchie-Standard, auch K&R genannt, in einzelnen Punkten entfernte und nicht mehr in allen Punkten kompatibel war. Dieser Prozess ist allerdings bereits seit vielen Jahren abgeschlossen. Inzwischen gibt es kaum noch K&R-Programme.

Die Sprache C entwickelte sich im Laufe der 80er und 90er Jahre zum Standardsprache Standard. Seit dieser Zeit wurden immer mehr Betriebssysteme in C geschrieben. Die meisten APIs<sup>2</sup> sind in C formuliert und in dieser Sprache auf dem direktesten Wege zu erreichen. Aber auch in der Anwendungsprogrammierung wurde vermehrt C eingesetzt. Immerhin hatte C in den Betriebssystemen bewiesen, dass es sich als Entwicklungssprache für große Projekte eignete.

### Objektorientierte Programmierung

Große Projekte erfordern, dass das Schreiben des Programms auf mehrere Teams verteilt wird. Damit ergeben sich automatisch Abgrenzungsschwierigkeiten. Projekte, an denen viele Programmierer arbeiten, müssen so aufgeteilt werden können, dass jede kleine Gruppe einen klaren eigenen Auftrag bekommt. Zum Schluss wäre es ideal, wenn man die fertigen Teillösungen einfach nur noch zusammenstecken müsste. Die Notwendigkeit von Absprachen sollte möglichst reduziert werden, da einer alten Regel zufolge die Dauer einer Konferenz mit dem Quadrat ihrer Teilnehmer ansteigt.

Um die Probleme großer Projekte in den Griff zu bekommen, gibt es unterschiedliche Ansätze. Stichworte sind hier die strukturierte Programmierung, die Modularisierung und das Geheimnisprinzip. Die letztgenannten Ansätze sorgen für eine Zergliederung großer Projekte in Module dergestalt, dass jedes Modul nur so viel veröffentlicht, wie zu ihrer Benutzung erforderlich ist. Damit werden die notwendigen Absprachen reduziert.

Darauf aufbauend werden auch in der objektorientierten Programmierung Module gebildet. Dazu kommt allerdings der Grundgedanke, Datenobjekte in den Mittelpunkt des Denkens zu stellen und damit auch als Grundlage für die Zergliederung von Projekten zu verwenden. Lange Zeit waren Programmierer auf die Algorithmen fixiert, also auf die Verfahren, mit denen Probleme gelöst werden können. Mit der objektorientierten Programmierung dreht sich der Blickwinkel. Statt des Verfahrens werden

<sup>2</sup> API ist die Abkürzung für Application Programming Interface und bezeichnet die Programmierschnittstelle vom Anwendungsprogramm zur Systemumgebung.

die Daten als Dreh- und Angelpunkt eines Programms betrachtet. Die Erkenntnis, dass jedes Verfahren durch das Objekt bestimmt wird, auf das es angewandt wird, ist eigentlich nahe liegend. So werden in der objektorientierten Programmierung die Funktionalitäten an die Datenstrukturen gebunden. Dadurch ergibt sich eine sehr organische Möglichkeit, große Projekte aufzuteilen.

Die Unterstützung der objektorientierten Programmierung durch die Einführung der Klassen ist der wichtigste Teilaspekt, der C++ von C abhebt. Gleichzeitig erlebte die objektorientierte Programmierung mit der Einführung von C++ ihre große Popularität. Heutzutage darf sich kaum noch eine Programmiersprache auf die Straße trauen, wenn sie nicht objektorientiert ist.

### C++ und die anderen Sprachen

- Hybrid Keine Frage, objektorientierte Programmierung ist in. C++ hat die objektorientierte Programmierung zwar nicht eingeführt, aber zumindest populär gemacht. Puristen der objektorientierten Programmierung werfen C++ vor, dass es eine Hybrid-Sprache ist. Das bedeutet, dass C++ nicht nur objektorientierte Programmierung zulässt, sondern es auch erlaubt, in klassischem C-Stil zu programmieren. Das ist aber durchaus so gewollt. C++ unterstützt die objektorientierte Programmierung, erzwingt sie aber nicht. Bjarne Stroustrup sah dies wohl eher als Vorteil. Er wollte eine Programmiersprache schaffen, die den Programmierer darin unterstützt, seiner Strategie zu folgen. Dieser sehr pragmatische Ansatz ist vielleicht der Grund, warum C++ trotz Java und C# in der professionellen Entwicklung noch immer eine wesentliche Rolle spielt. Mit C++ ist es einem Anfänger möglich, kleine Programme zu schreiben, ohne zuerst die objektorierte Programmierung verstehen zu müssen. Und gerade damit hat C++ den Erfolg der objektorientierten Programmierung vermutlich erst möglich gemacht. Denn so können Programmierer in kleinen Schritten die Vorteile der objektorientierten Programmierung kennen lernen und nutzen.
- Effizienz Ein anderer Vorteil von C++ ist seine Geschwindigkeit. Stroustrup legte großen Wert darauf, dass die Schnelligkeit und Kompaktheit von C erhalten bleibt. Damit bleibt C++ die Sprache erster Wahl, wenn es um zeitkritische Programme geht. Aber selbst wenn das Programm nicht in Echtzeit ablaufen muss, wird sich der Anwender freuen, wenn sein Programm möglichst schnell ist. Wer eine langsamere Sprache verwendet, muss dieses Defizit dem Anwender gegenüber gut begründen können.

Zuletzt hat die nach wie vor stabile Position von C++ auch etwas mit Der Markt Marktstrategien zu tun. Java wurde entwickelt, um einmal geschriebenen Code auf allen Plattformen ohne Neukompilierung laufen lassen zu können. Dies konnte Microsoft nicht recht sein. So versucht der Konzern seit Jahren, diese Sprache zu unterlaufen. Der letzte Schlag ist die Entwicklung einer eigenen Konkurrenzsprache namens C#. So haben Projektleiter die Entscheidung, ob sie die Sprache Java verwenden, die auf allen Plattformen läuft, aber von Windows irgendwann nicht mehr unterstützt werden wird. Oder sie verwenden die Sprache C#, die von Windows intensiv unterstützt wird, aber von allen anderen Plattformen nicht. Der lachende Dritte scheint C++ zu sein. Jedenfalls nehmen die Forderungen nach C++-Kenntnissen bei Freiberuflern in den letzten Jahren wieder zu.<sup>3</sup>

# 2.1.5 Fragen zur Selbstkontrolle

- ▶ Schreiben Sie einen Algorithmus für das Kochen von Kaffee. Bitten Sie einen Freund diesen Anweisungen folgen, die Sie durch die geschlossene Tür geben. Welche Anweisungen führten zu Fehlern? Welche Anweisungen waren fehlinterpretierbar? Würden Sie den Algorithmus anders schreiben, wenn der Freund nicht wüsste, was Kaffee ist und wofür man ihn braucht (den Kaffee, nicht den Freund)?
- Warum können Sie kein noch so einfaches Programm für den Mac auf einem Windows-PC starten?
- Warum ist ein Programm, das mit einem Interpreter übersetzt wird, typischerweise langsamer als eines, das vom Compiler übersetzt wurde?

Die Antworten zu den letzten beiden Fragen finden Sie auf Seite 467.

# 2.2 Grundgerüst eines Programms

Ein Programm ist eine Aneinanderreihung von Befehlen, die dem Computer zur Abarbeitung zugeführt werden können. Wie schon erwähnt, wird ein C++-Programm in einem Texteditor geschrieben und dann von einem Compiler<sup>4</sup> in ausführbaren Code übersetzt. Danach kann es gestartet werden.

Ein C++-Programm besteht mindestens aus der Funktion main(). Die main() Silbe »main« ist englisch und bedeutet so viel wie die deutsche Vorsil-

<sup>3</sup> Sie finden auf den Seiten von Internetbörsen für Freiberufler wie beispielsweise http://www.gulp.de häufig Statistiken über die geforderten Sprachkenntnisse.

<sup>4</sup> In diesem Fall ist mit dem Compiler der komplette Übersetzer gemeint, der aus Compiler und Linker besteht. Diese Ungenauigkeit ist im allgemeinen Sprachgebrauch durchaus üblich.

be »Haupt«. Was in C++ genau unter einer Funktion zu verstehen ist, wird später noch sehr viel ausführlicher behandelt und soll Sie hier nicht verwirren. Wichtig ist, dass Sie in jedem C++-Programm irgendwo den Namen main mit einem Klammerpaar finden werden. In manchen Fällen stehen zwischen den Klammern ein paar kryptisch anmutende Zeichen. Aber auch das sollte Sie zu Anfang nicht stören. Ignorieren Sie es von ganzem Herzen, bis Sie wissen, wozu Sie es brauchen.

Die Hauptfunktion beginnt direkt nach einer öffnenden geschweiften Klammer und endet mit der schließenden Klammer. Zwischen den geschweiften Klammern stehen die Befehle der Hauptfunktion. Sie werden nacheinander ausgeführt. Das folgende kurze Listing<sup>5</sup> enthält nichts und ist damit das kleinste denkbare C++ Programm.

```
Listing 2.1 Minimalprogramm
```

```
main()
{
}
```
Dieses Programm tut gar nichts. Wenn es etwas täte, stünden die Befehle zwischen den geschweiften Klammern.

## 2.2.1 Kommentare

Wenn wir schon einmal ein Programm haben, das nichts tut, wollen wir es auch um Befehle erweitern, die nichts tun: Kommentare.

Freundlichkeit Sie können in das Programm Kommentare einfügen, die vom Compiler unter Kollegen völlig ignoriert werden. Der Zweck solcher Kommentare ist es zu dokumentieren, warum das Programm so und nicht anders geschrieben wurde. Die Kommentare richten sich an Programmierer. Dies können Kollegen sein, die Ihr Programm korrigieren oder erweitern sollen. Aber noch öfter helfen Sie sich selbst damit. In der Praxis ist es so, dass Sie vermutlich auch herangezogen werden, wenn eines Ihrer Programme nicht korrekt läuft oder ergänzt werden soll. Da Sie zwischendurch andere Programme geschrieben haben werden, vielleicht geheiratet haben, umgezogen sind und noch drei weitere Programmiersprachen gelernt haben, werden Sie sich nicht mehr an jedes Detail erinnern. Sie werden dankbar sein, wenn Sie in den Programmen ausführliche Hinweise finden, wie und warum es so funktioniert oder zumindest funktionieren soll.

<sup>5</sup> Als Listing bezeichnet man den Quelltext eines Programms.

Es gibt zwei Arten, einen Text davor zu schützen, dass der Compiler versucht, ihn als Programm zu interpretieren. Die einfachere Art der Kommentierung ist es, zwei Schrägstriche direkt hintereinander zu setzen. Damit gilt der Rest der Zeile als Kommentar.

```
Listing 2.2 Zeilenweises Kommentieren
```

```
main()
{
    // Hier beginnt der Kommentar.
    // Die naechste Zeile braucht ihr
    // eigenes Kommentarzeichen.
}
```
Daneben gibt es die Möglichkeit, einen größeren Text in Kommentarklam- Kommentarblock mern einzuschließen und damit dem Compiler zu entziehen. Der Anfang des Kommentars wird durch den Schrägstrich, gefolgt von einem Stern, festgelegt. Der Kommentar endet mit der umgekehrten Zeichenfolge, also mit einem Stern und dann einem Schrägstrich.

Listing 2.3 Blockweises Kommentieren

```
main()
{
  /* Hier beginnt der Kommentar.
     Die naechste Zeile braucht kein
     eigenes Kommentarzeichen.
   */
}
```
Die meisten Compiler können diese Kommentarklammern nicht verschachteln. Das bedeutet, dass Sie beliebig oft den Kommentaranfang mit Schrägstrich und Stern definieren können. Das erste Ende-Zeichen aus Stern und Schrägstrich beendet den Kommentar. Der Compiler wird den folgenden Text als Programm ansehen und versuchen, ihn zu übersetzen.

```
Listing 2.4 Das geht schief!
main()
{
  /* Hier beginnt der Kommentar
     /*
       Die naechste Zeile braucht kein
```

```
eigenes Kommentarzeichen
                     */
                    Dies wird der Compiler wieder uebersetzen wollen.
                 */
               }
Kurzkommentar Mit /* und */ können nicht nur große Blöcke, sondern auch kurze Teile
               innerhalb einer Zeile kommentiert werden. Diese Möglichkeit haben Sie
               mit dem doppelten Schrägstrich nicht, weil dieser Kommentar ja immer
               bis zum Ende der Zeile geht. Im folgenden Beispiel ist die schließende
               Klammer von main() außerhalb des Kommentars.
               main( /* hier könnte auch noch etwas stehen */ )
               {
  Inhalt der In vielen Programmierkursen und auch in einigen Firmen finden Sie um-
               fangreiche Beschreibungen, die sich darüber auslassen, wo Kommentare
               erscheinen sollen und was sie beinhalten sollen. Der Zweck dieser Vor-
               schriften ist, dass die Investition in die Programmierung nicht verloren
               geht. Wenn ein unverständlicher Programmcode später kontrolliert wird,
               kann es sein, dass dann Fehler eingebaut werden, nur weil der Program-
               mierer nicht verstanden hat, was der Zweck des Programmteils war. Die
               einfachste Regel in der Kommentierung lautet darum:
```
Kommentieren Sie nicht, *was* Sie gemacht haben, sondern *warum* Sie es so gemacht haben!

Ein Kommentar »Zwei Werte werden addiert« ist nutzlos. Denn jeder Programmierer, der die Sprache C++ auch nur halbwegs kennt, kann das direkt im Quelltext ablesen. Dagegen ist die Aussage »ermittle den Bruttobetrag aus Nettobetrag und MWSt« hilfreich, da dadurch jeder Leser weiß, warum diese Werte addiert werden.

### 2.2.2 Anweisungen

Ein Programm besteht nicht nur aus dem Rahmen und Kommentaren, sondern auch aus Anweisungen. Anweisungen sind die Befehle, aus denen ein Programm besteht. Eine Anweisung kann dazu dienen, etwas zu speichern, zu berechnen, zu definieren oder auf dem Bildschirm auszugeben. Anweisungen sind die Grundeinheiten, aus denen Programme bestehen.

Anweisungen können in C++ beliebig formatiert werden. Es besteht keine Verpflichtung, sie in einer bestimmten Position anzuordnen. Auch können Anweisungen über beliebig viele Zeilen gehen. Allerdings besteht der Compiler extrem kleinlich darauf, dass Anweisungen immer mit einem Semikolon abgeschlossen werden.

# 2.2.3 Blöcke

Mehrere Anweisungen können zu einem Block zusammengefasst werden. Zusammenfassung Ein Block wird durch geschweifte Klammern eingefasst. Der Compiler wird einen Block wie eine einzige Anweisung behandeln.

Sicher ist Ihnen schon aufgefallen, dass die Hauptfunktion main() ebenfalls solche geschweiften Klammern hat. In der Tat ist dies der Block, in dem die Befehle des Programms zusammengefasst werden.

Um die Übersicht zu erhöhen, pflegt man alle Befehle innerhalb eines Konventionen Blocks einzurücken. Achten Sie vor allem am Anfang darauf, dass die zusammengehörigen geschweiften Klammern auf einer Ebene stehen. Das folgende Beispiel mit Pseudobefehlen zeigt, wie das Einrücken korrekt ist.

```
Listing 2.5 Eingerückte Blöcke
```

```
main()
{
    Hier sind Pseudo-Anweisungen;
    Diese gehört dazu;
    {
        Neuer Block, also einrücken;
        Wir bleiben auf diesem Niveau;
        Das kann ewig weitergehen;
    }
    Nun ist die Klammer geschlossen;
    Und die Einrückung ist auch zurück;
}
```
Wie weit Sie einrücken, ist Geschmacksache. Aus Erfahrung kann man sa- Einrückweite gen, dass eine Einrückung von einem Zeichen schwer erkennbar ist. Zwei Leerschritte sind darum das absolute Minimum. Drei oder vier Schritte sind weit verbreitet. Auch wenn viele Editoren acht Schritte für den Tabulator verwenden, wird der Code dadurch oft unübersichtlich, weil er zu weit nach rechts herausragt.

# Index

() Aufrufoperator 266 + 98, 99 Operator überladen 253 ++ 101, 256  $+= 101$ , 136 -> 231 // 68  $/* \dots */$  69 = 98  $== 113, 124$ Operator überladen 261 ? 121  $[1 149]$ überladen 264 # 61 #define 97, 304, 411, 436, 445 #else 436 #endif 436 #if 436 #ifdef 436 #ifndef 411 #include 20, 328 % 99 << 107, 262, 343, 353, 433 >> 108, 344, 433

# **A**

abs() 371 Absolutbetrag 371 Abstrakte Basisklasse 290 acos() 370 Adresse 165 Algorithmus 62 AND 125 bitweise 432 AnsiString 336 any() 403 Arcus Cosinus 370 Arcus Sinus 370 Arcus Tangens 370 argc 199 argv 199 Array 149, 167

als Funktionsparameter 193 kopieren 157 mehrdimensional 162 ASCII 94 asctime() 405 asin() 370 Assembler 60 at() 384 atan() 370 atan2() 370 atof() 339 atoi() 339 atol() 339 Aufrufoperator 266 Aufzählungstyp 181 Ausgabe formatierte 108 Manipulator 108

# **B**

back() 386 bad() 360 BASIC 63 Basisklasse 272 Bedingte Kompilation 436 begin() 384, 385 Bermuda 163 Schiffe 174 Spielfeld 163 Top-Down 205 Betragsfunktion 371 Bibliotheken 61, 327 dynamisch 414 binary\_search() 385 Bit 78 Bit-Operatoren 431 Bit-Struktur 435 Bitoperation AND 432 OR 433 XOR 433 Bitset 403 Block 71 Bogenmaß 370 bool 122

boolalpha 347 Borland 457 break 137 Breakpoint 443 Bubblesort 154 Buchstaben Konstante 94 Byte 78

# **C**

C++-Builder 457 C-Header 328 C-Strings 336 capacity() 384 case 117 cast 105 catch 310 ceil() 372 cerr 344 char 21, 82 unsigned 84 cin 22, 108, 344 class 230, 298 clear() 360 clock() 407 close() 353 closedir() 365 Compiler 61, 63, 442 Optionen 444 const 97, 269 Funktion 263 Referenzparameter 195 Zeiger 170 Container 381 map 400 set 398 continue 137, 138 copy() (STL) 375 Copy-Konstruktor 247 cos() 370 cosh() 370 Cosinus 370 cosinus hyperbolicus 370 count() 403 cout 22, 106, 343 CString 336 ctime() 405

### **D**

dangling else 116 Datei Blockweise lesen 355 End Of File 359, 363 Fehler 358 Lesen 353 Öffnen 351 Position ändern 357 Puffer leeren 358 Schließen 353 Schreiben 353 Status ermitteln 366 Zeilenweises Einlesen 354 Dateioperationen 350 Dateiposition 357 Debugger 187, 443 GNU 450 default 117 Deklaration Funktionen 190 Variablen 211 Dekrementieren 102, 256 delete 176 delete[] 178 deque 387 Destruktor 235 do while 132 Dokumentation 428 double 21, 85 long 85 Dynamische Bibliotheken 414

## **E**

Editor 60 Einrücken 71 Elementinitialisierer 236 else 114 dangling 116 End Of File 359 end() 384, 385 endl 107, 108, 346 Endlosschleife 129 enum 181 EOF 363 eof() 359 equal() (STL) 377

erase() 391, 398 exception 318 exceptions() 322, 360 Exklusiv Oder 433 exp() 370 explicit 239 extern 328, 409

# **F**

fabs() 371 fail() 360 Fallunterscheidung 117 false 122 fclose() 361 Fehlerklassen 315 feof() 363 fgets() 362 FIFO 388 FILE 361 fill() 377 find() 399, 401 find() (STL) 374 find\_if() (STL) 377 flip() 403 float 21, 84 floor() 372 fmod() 372 fopen() 361 for 134, 168 for\_each() (STL) 381 Formatierte Ausgabe 346 fprintf() 341, 363 fputs() 362 Fragezeichen 121 fread() 362 frexp() 371 friend 246, 255, 263 front() 388 fstream 350 clear() 360 close() 353 eof() 359 fail() 360 flush() 358 good() 358 open() 351 read() 355

write() 355 Funktionen 183 Parameter 187 statisch 308, 412 überladen 202, 250 Funktionsobjekt 379 Funktionsparameter Array 193 Funktionszeiger 226 fwrite 362

# **G**

gdb 450 Generische Programmierung 297 getline 354 gettimeofday() 406 ggT 145 global 75 GNU-Compiler 444 GNU-Debugger 450 good() 358 goto 139 Größter gemeinsamer Teiler 145 Grundrechenarten 99

## **H**

Handle 361 Header-Dateien 410

# **I**

if 24, 112 ifstream 350, 352 Indexoperator überladen 264 Indirektionsoperator 166 Initialisierer 302 Initialisierung 73 Klassenelemente 236 Initialisierung mit 0 153 Inkrementieren 101, 168, 256 inline 203, 233, 410 insert() 391, 398 int 21, 79 Interpreter 63 iostream 343 Iterator 331, 333, 385, 402

### **J**

Java 63

### **K**

Kaskadierende Zuweisung 99 Kaskadierung Ausgabeumleitung 107 Komma 136 Kommentare 68 Komplexe Zahlen 372 Konstante Klasse 302 Konstante Funktionen 263, 270 Konstante Zeiger 170 Konstanten 89 bool 122 Buchstaben 94 Deklaration 97 in Klassen 269 Zeichenkette 96 Konstruktor 235, 280 Kopier- 247 Standard 239 Konvertierung String nach Zahl 335 Zahl nach String 335 Konvertierungskonstruktor 238 Konvertierungsoperator 267 Kopierkonstruktor 247 Vererbung 281 Kurzschluss 128 Kylix 457

## **L**

L-Value 99, 157, 173 Label 139 labs() 371 left 346 Library 61 limits.h 87 Lineare Liste 178 Linker 61, 329 Linux 458 list 389 Liste 389 localtime() 405 log 371

log10() 371 Logarithmus 371 lokal 75 long 21, 79 long double 85

### **M**

main() 21, 67 make 445 Makro 300, 304 Manipulatoren 108, 346 Mantisse 93 map Container 400 Maschinensprache 59 math.h 369 Mehrdimensionale Arrays 162 Mehrfachvererbung 282 memcpy() 157 Memory Leak 177 merge() 395 MFC 336 Microsoft 453 modf() 372 Modulo 99 mutable 271

## **N**

Nachkommaformatierung 350 Namensräume 306 Namensregeln 75 new 176 NICHT 127 none() 403 NOT 127 NULL 165

## **O**

objektbasierte Programmierung 291 Objektdatei 61 Oder 433 ODER-Verknüpfung 126 ofstream 350, 352 open() 351 opendir() 365 operator+ 253 Operatoren

überladen 251 OR 126 bitweise 433 ostream 263 out of range 384

# **P**

Parameter 187 Arrays 193 Referenz 195 Variable Anzahl 201 Polymorphie 283, 316 pop\_back() 386 pop\_front() 388 Postfix 103, 256 pow() 371 Prädikat 377 Präfix 103, 256 Präprozessor 61, 328, 411, 436 printf() 341 priority\_queue 397 private 240 Programmierung generische 297 protected 276 Prototypen 190, 211, 409 Prozessor 59 public 240 push\_back() 386 push\_front() 388

# **Q**

Qualitätssicherung 425 Quelltext 60 queue 396

# **R**

rand() 103 read() 355 readdir() 365 Record 171 Referenz Parameter 195 rein virtuelle Funktion 290 Rekursion 214 reserve() 384 reset() 403

resize() 384 Rest 99 return 183 reverse() (STL) 376 reverse\_iterator 334 right 346

# **S**

Schablone 297 Schlüsselwörter 77 Schleifen 129 Schnittstelle 243 Seek 357 seekg() 357 seekp() 357 set Container 398 set() 403 setfill() 346 setw() 108, 346 Shift 433 short 21, 79 sin() 370 sinh() 370 Sinus 370 Sinus hyperbolicus 370 size() 403 sizeof 86 sort() (STL) 375, 384 Sortieren Bubblesort 154 Source 60 Späte Bindung 285 Speicherlecks 177 splice() 393 sprintf() 341 sqrt 371 srand() 103, 104 Stack 187, 196, 444 stack (STL) 395 Standard Template Library 373 Standardkonstruktor 239 stat() 366 static 267, 308, 412 Variable 212 statische Variablen 212 std 308

Step 443 STL 373 copy() 375 deque 387 equal() 377 erase() 398 find() 374, 399, 401 find\_if() 377 for\_each() 381 insert() 398 list 389 merge() 395 reverse() 376 sort() 375, 384 stack 395 vector 382 strcat() 338 strcmp() 338 strcpy() 337 String 158, 330 nach Zahl konvertieren 335 strlen() 338 strncpy() 337 strstr() 339 struct 171 Struktogramm 114 Struktur 171 switch 117 Syntaxgraph #define 305 Basisklassenliste 294 Binäre Zahlenkonstante 91 Buchstabe und Ziffer 76 case 119 Dezimale Zahlenkonstante 89 do-while 133 enum 181 Fließkommakonstante 94 for 135 Fragezeichen 121 Funktion 189 Funktionsdefinition 185 Funktionsparameter 189 Funktionszeiger 226 Hexadezimale Zahlenkonstante 92 if 112 if-else 114 Klassendefinition 294

Klassenelemente 294 Namen 76 Namensraum 310 namespace 310 Oktale Zahlenkonstante 92 struct 174 switch 119 Template-Funktion 299 Typbeschreibung 88 Variablendefinition 88 while 130 Zeichenkettenkonstante 96 Zeichenkonstante 94 Systemnahe Programmierung 431

## **T**

tan() 370 Tangens 370 Tangens hyperbolicus 370 tanh() 370 Tastatureingabe 108 tellg() 358 tellp() 358 Template 297, 410 test() 403 this 234 throw 311 time() 404 time\_t 404 tm 405 Top-Down-Design 205 Trigonometrische Funktionen 369 true 122 try 310 Typ 21, 78 typedef 182 typename 298 Typkonvertiertung 105

# **U**

Überladen Funktionen 202, 250 Operatoren 251 UND 432 UND-Verknüpfung 125 UNICODE 83 union 180

unsigned 79 unsigned char 84 using 277, 308

## **V**

va\_arg 201 va\_end 201 va\_list 201 va\_start 201 Variable 21, 72 Definition 88 Geltungsbereich 74 global 75 Initialisierung 73 lokal 75 vector 382 Vererbung 272, 316 Verkettete Liste 178 Verzeichnis auslesen 365 virtual 285 Virtuelle Funktionen 283 Virtuelle Maschinen 63 Virtueller Destruktor 289 Visual C++ 453 void 186 void \* 171 Vorgabeparameter Klasse 243 VTable 289

### **W**

wchar\_t 83 while 129 write() 355 Wurzel 371

## **X**

XOR bitweise 433

### **Z**

Zählschleife 134 Zahl nach Zeichenkette konvertieren 335 Zeichenkette 158 Konstante 96 Zeiger 165, 167 Funktionen 226 Inkrementieren 168 Zeitmessung 406 Ziffern 95 Zufallsfunktionen 103 Zuweisung 98 kaskadierend 99 Zuweisungsoperator Vererbung 282